Федеральное государственное бюджетное образовательное учреждение высшего образования Московский государственный университет имени М.В. Ломоносова Факультет вычислительной математики и кибернетики

**УТВЕРЖДАЮ** 

ния декан факультета вычислительной математики и кибернетики mauni in /И.А. Соколов /  $2021r.$ 

# РАБОЧАЯ ПРОГРАММА ДИСЦИПЛИНЫ

### «Робастные модели в машинном обучении»

Уровень высшего образования:

### магистратура

Направление подготовки / специальность:

01.04.02 "Прикладная математика и информатика" (3++)

Направленность (профиль) ОПОП: Искусственный интеллект в кибербезопасности

Форма обучения:

очная

Рабочая программа рассмотрена и утверждена на заседании Ученого совета факультета ВМК (протокол №  $\frac{4}{7}$ , от 29 сентября 2021 года)

Москва 2021

Рабочая программа дисциплины (модуля) разработана в соответствии с Федеральным государственным образовательным стандартом высшего образования (ФГОС ВО) для реализуемых основных профессиональных образовательных программ высшего образования по направлению подготовки 01.04.02 "Прикладная математика и информатика" утвержденного Приказом Министерства образования и науки РФ от 10 января 2018 г. N 13.

# **1.** Место дисциплины (модуля) в структуре ОПОП ВО:

Дисциплина (модуль) относится к обязательной части основной профессиональной обра-зовательной программы.

# **2.** Входные требования для освоения дисциплины (модуля), предварительные условия:

учащиеся должны владеть знаниями по математическому анализу, линейной алгебре и теории вероятностей в объеме, соответствующем программе обучения основных образовательных программ бакалавриата по укрупненным группам направлений и специальностей 01.00.00 «Математика и механика», 02.00.00 «Компьютерные и информационные науки» и другим направлениям подготовки бакалавриата.

*3.* Результаты обучения по дисциплине (модулю), соотнесенные с требуемыми компетенциями выпускников*.*

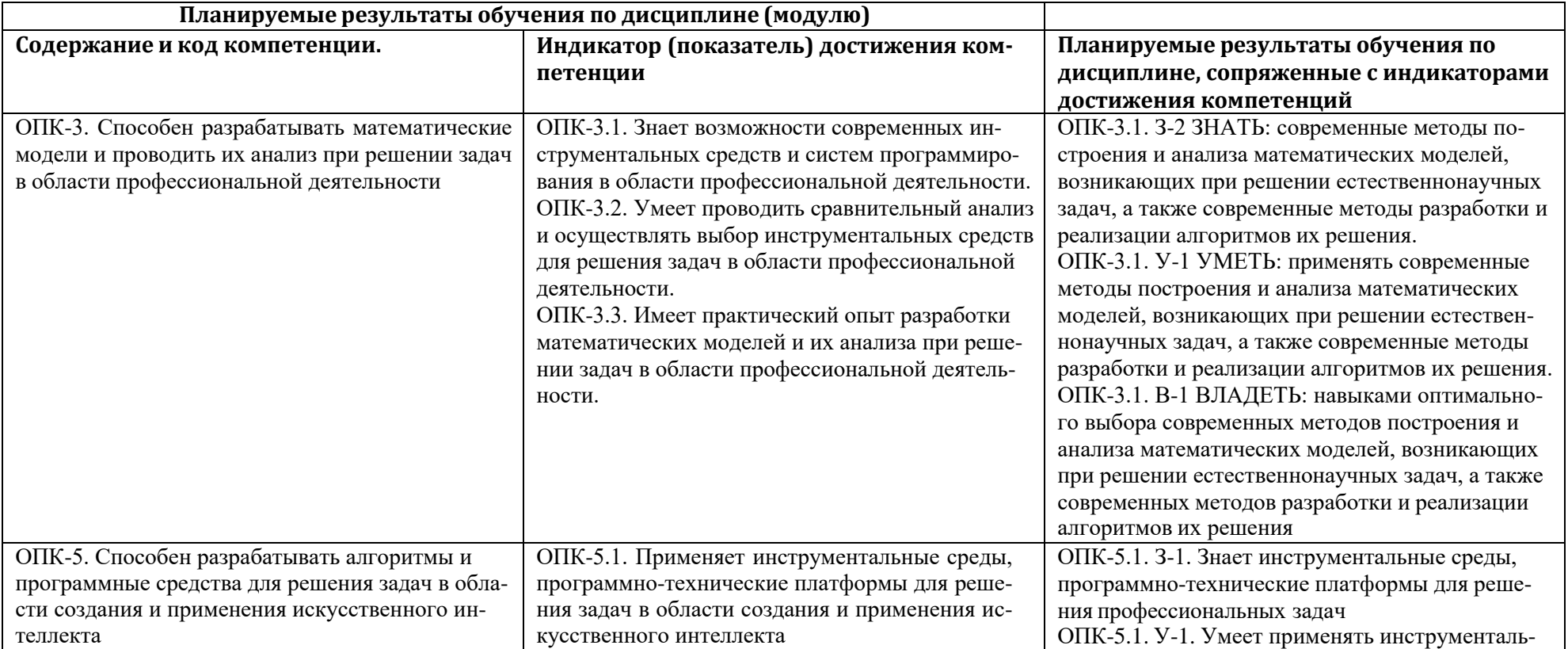

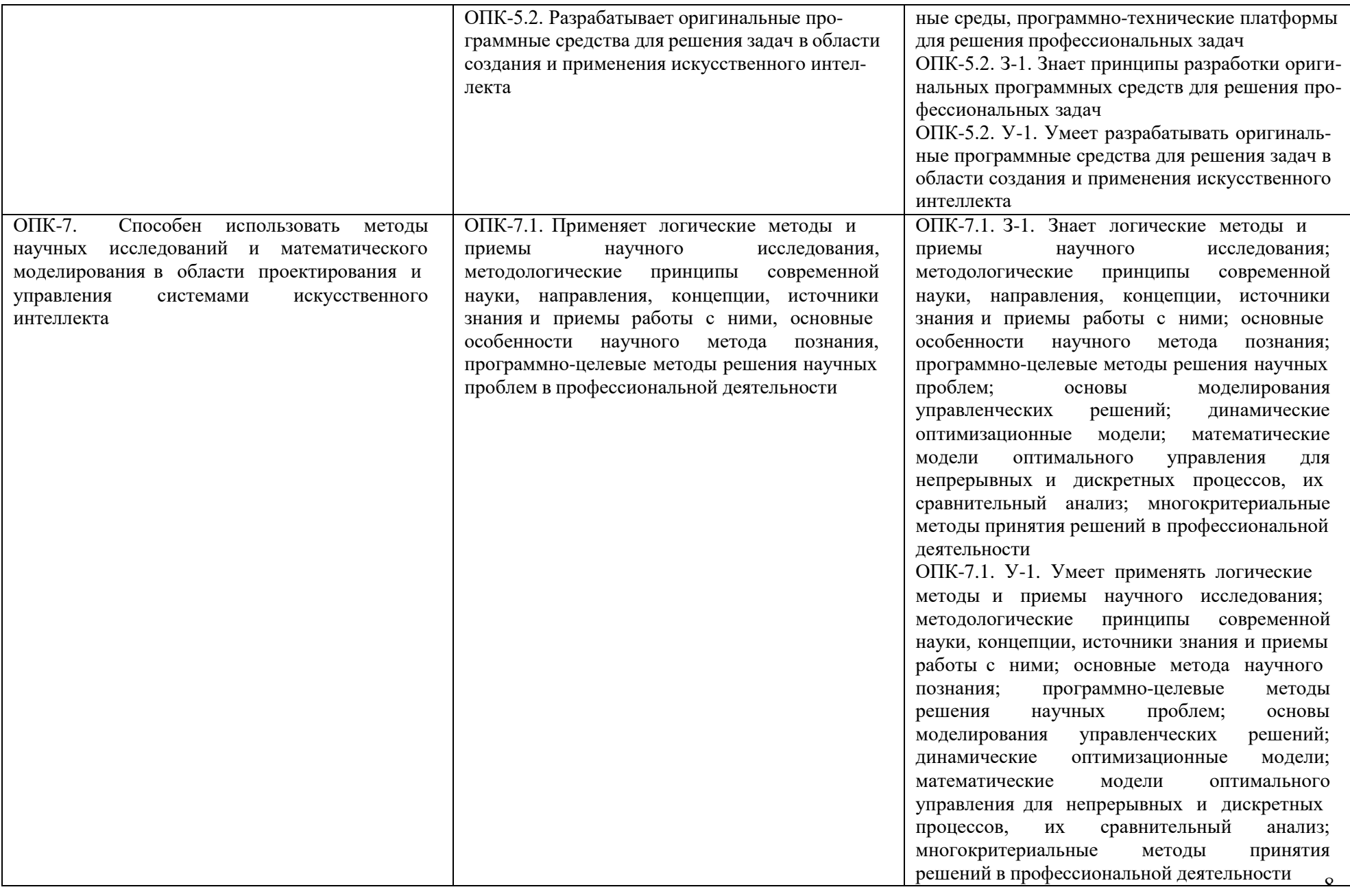

4. Объем дисциплины (модуля) составляет 6 з.е., в том числе 108 академических часа, отведенных на контактную работу обучающихся с преподавателем, 108 академических часов на самостоятельную работу обучающихся.

5. Содержание дисциплины (модуля), структурированное по темам (разделам) с указанием отведенного на них количества академических часов и виды учебных занятий:

Целью курса является обучение слушателей эффективной разработке робастных моделей машинного обучения, для достижения чего необходимо решить следующие задачи:

- 1. подробно рассмотреть применяемый в данной области математический аппарат;
- 2. всесторонне ознакомить слушателей с теорией машинного обучения и основными архитектурами ИНС;
- 3. рассмотреть атаки на модели МО и подходы для защиты от них;
- 4. представить современные методы оценки робастности моделей МО.

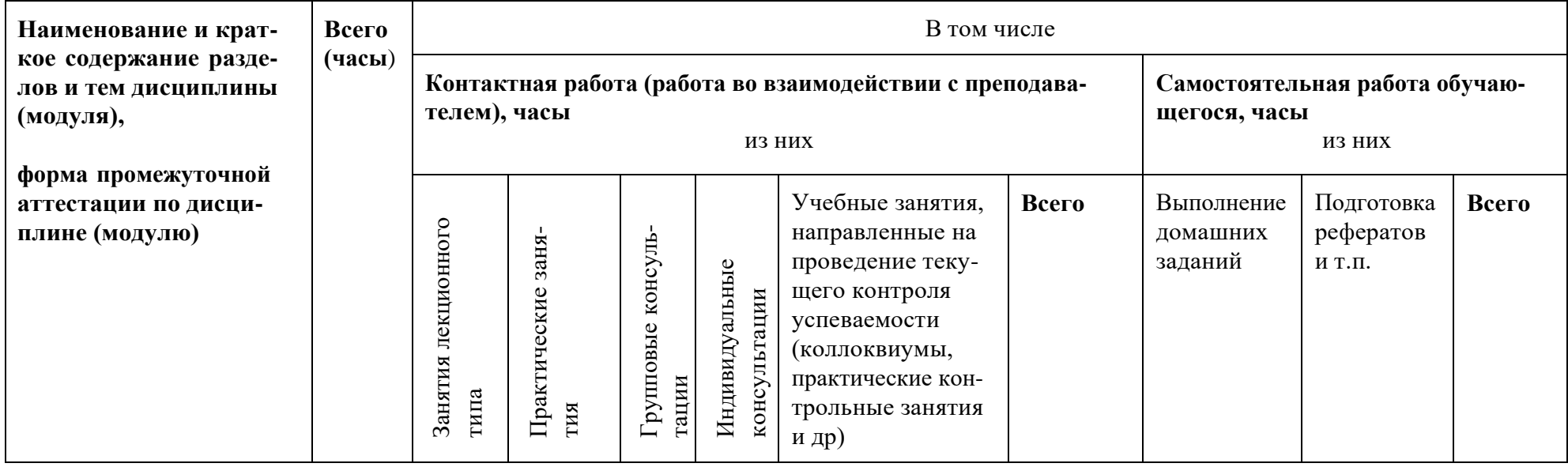

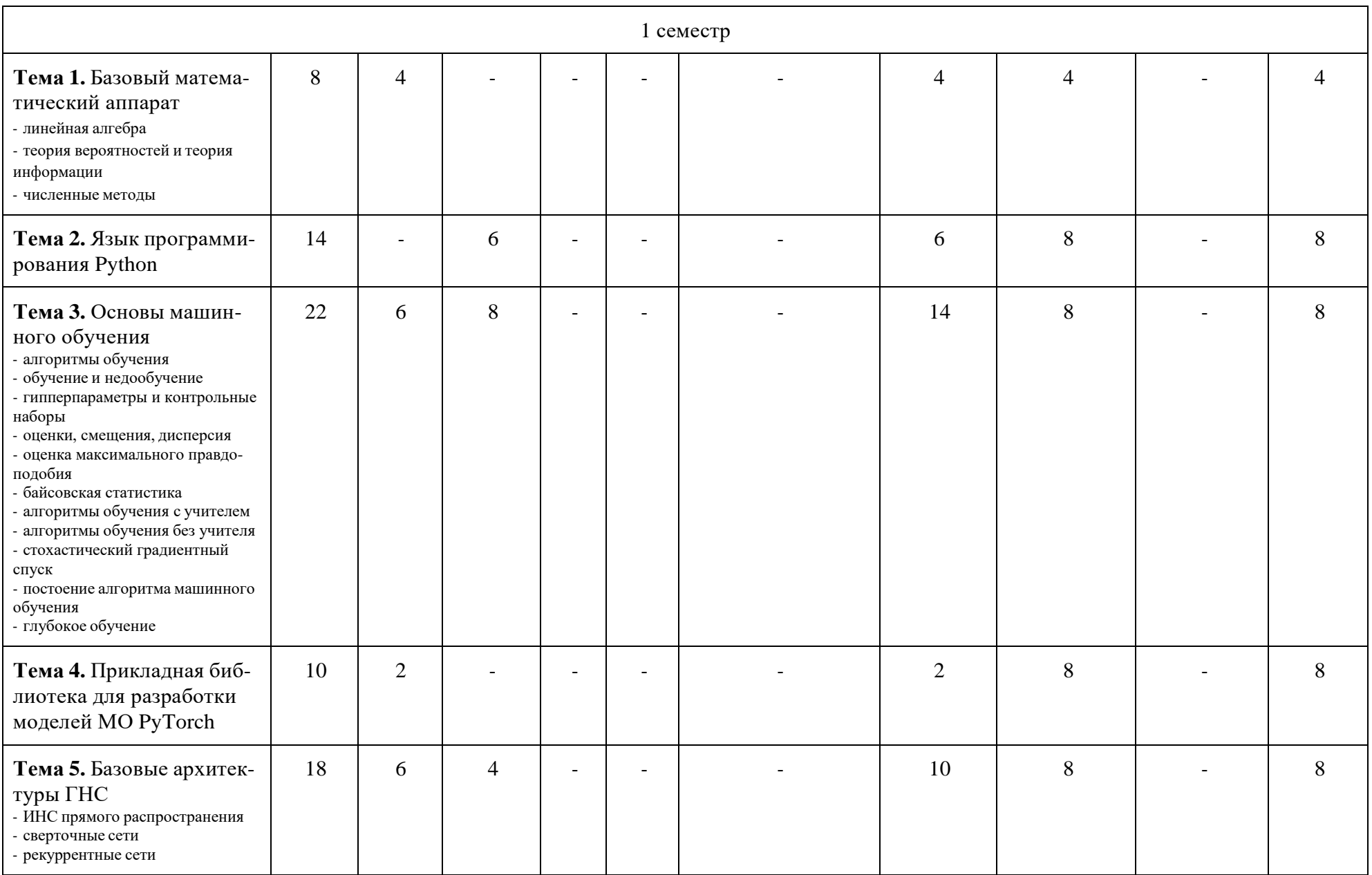

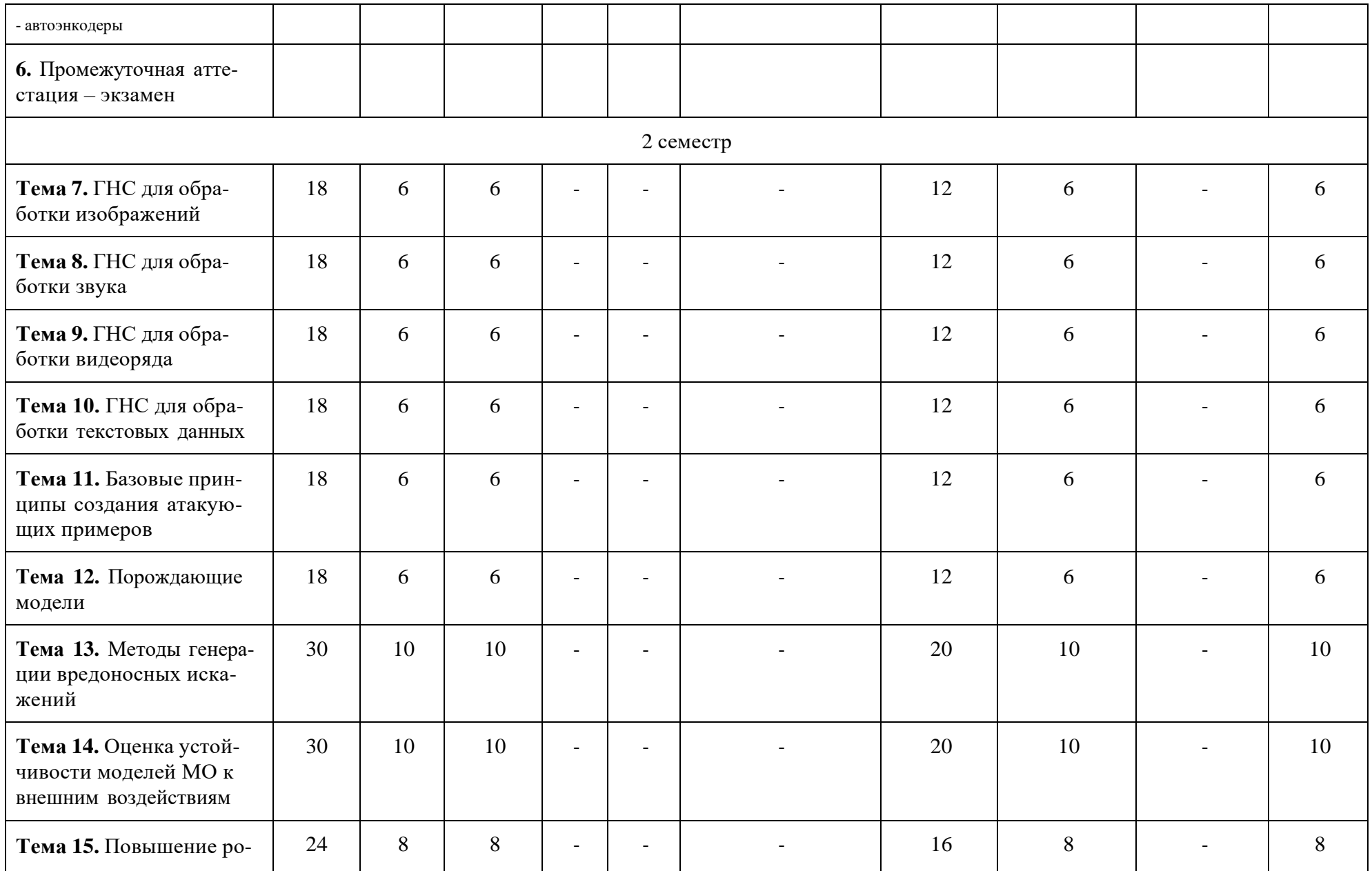

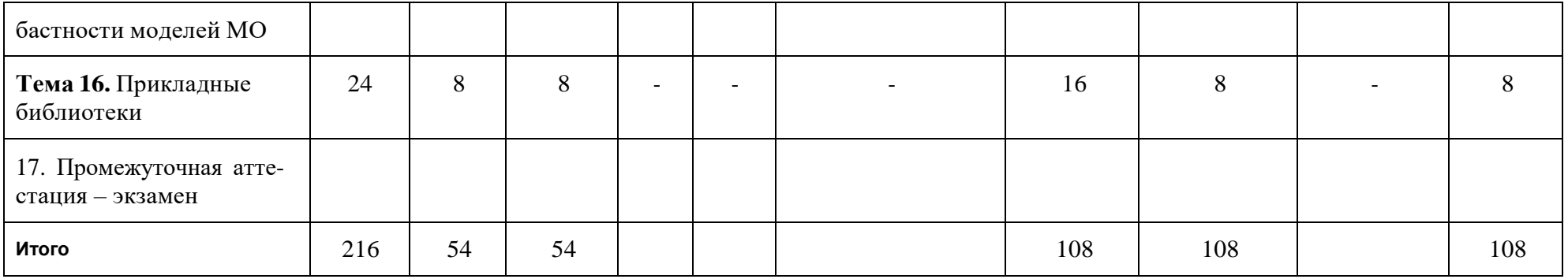

6. Фонд оценочных средств (ФОС, оценочные и методические материалы) для оценивания результатов обучения по дисциплине (модулю).

6.1. Типовые контрольные задания или иные материалы для проведения текущего контроля успеваемости, критерии и шкалы оценивания

#### Примерные задания для практических занятий.

ПСР ТК1. 2-адический анализ и Т-функции

Примерные варианты заданий:

- 1. Вывести тождества, связывающие продолжения на все пространство целых 2 адических чисел функций, представляющих основные арифметические и поразрядные логические команды процессора (+, NOT, AND, OR, XOR).
- 2. Доказать равномерную непрерывность вышеуказанных функций.
- 3. Найти частные производные (и производные по модулю 2") вышеуказанных функций во всех тех случаях, когда эти производные существуют.
- ПСР ТК2. Генераторы псевдослучайных чисел на основе Т-функций

Примерные варианты заданий:

- $f(x) = 1 + x + \frac{p^2}{1 + px}$ 1. Найти ллину периола инверсивного генератора с законом рекурсии
- 2. Показать, что функция inv (взятие обобщенного обратного) детерминирована, дифференцируема везде кроме 0: и найти общий вид ее производной і-го порядка в точке, отличной от 0.

$$
\frac{(x^p-x)^2}{}
$$

3. Доказать, что функция является А-функцией, но не является В-функцией.  $\boldsymbol{p}$ 

# Примеры заданий для самостоятельной работы Примеры домашних работ

Задание 1. Реализовать на языке программирования Python 3 указанные ниже алгоритмы и программы. Разрешается использовать только стандартные библиотеки, если в подзадаче не указано иное. Для оценки выполнения заданий будут использованы тесты, проверяющие результат выполнения программы на заданных входных данных. Задача считается выполненной только в том случае, если реализация прошла все тесты.

## Залача 1.1.

Почти каждые четыре года в календарь добавляется дополнительный день - 29 февраля, и этот день называется високосным. В григорианском календаре для определения високосных лет используются три условия:

- Год можно разделить на 4 без остатка, это високосный год, если только:
- Год можно разделить на 100 без остатка, это НЕ високосный год, если только:
- Год тоже без остатка делится на 400. Тогда это високосный год.

Это означает, что в григорианском календаре 2000 и 2400 годы являются високосными, а 1800, 1900, 2100, 2200, 2300 и 2500 НЕ являются високосными годами.

Учитывая год, определить, является ли он високосным. Если это високосный год, верните значение True, в противном случае верните False.

Необходимо реализовать только функцию is\_leap.

## Формат ввода

year — год для тестирования.

Ограничения

 $1900 \le$  year  $\le$  10^5

Выходной формат

Функция должна возвращать True или False.

Пример

is  $\text{Leap}(1990) == \text{False}$ 

# Залача 1.2.

Рассмотрим список (list = []). Вы можете выполнять следующие команды:

- insert i e: Вставить целое число `е` в позицию `i`.

- remove е: Удалить первое вхождение целого числа `е`.
- append е: Вставить целое число `е` в конце списка.
- sort: Сортировка списка.
- рор: извлечь последний элемент из списка.
- reverse: перевернуть список.

Инициализируйте пустой список и выполните набор команд, где каждая команда будет одного из 6 типов, перечисленных выше. Выпол няйте каждую команду по порядку.

# Пример

```
process_list(["append 1", "append 2", "insert 1\ 3"]) == [1, 3, 2]
```
# Формат ввода

Функция process\_list принимает список строк. Каждая строка содержит одну из описанных выше команд.

### Ограничения

Элементы, добавляемые в список, должны быть целыми числами.

Выходной формат

Список целых чисел.

# Задача 1.3.

Реализуйте функцию mutate\_string, которая изменяет символ по заданному индексу, а затем возвращает измененную строку.

mutate\_string имеет следующие параметры:

1. string: строка для изменения

- 2. position: индекс для вставки символа
- 3. char: символ для вставки

mutate\_string возвращает измененную строку

# Пример

```
mutate_string("abracadabra", 5, "X") == "abracXdabra"
```
Задача 1.4.

Имея целое число n, создайте список строк.

Для каждого целого числа і от 1 до n строка с индексом і должна содержать следующие представления числа і:

1. Десятичное

1. Восьмеричное

1. Шестнадцатеричное (с заглавной буквы)

1. Бинарное

*Формат ввода*

number — int, максимальное значение

*Вывод*

Для каждой строки четыре значения должны быть включены в порядке, указанном выше.

Каждое значение должно быть дополнено пробелом, чтобы соответствовать ширине двоичного значения number, и значения должны быть разделены одним пробелом.

*Ограничения*

 $1 \le n \le 99$ 

*Пример*

print\_formatted(17) ==  $[$  $1 \quad 1 \quad 1 \quad 1$ ",  $" 2 2 2 10",$ " 3 3 3 11", " 4 4 4 100", " 5 5 5 101", " 6 6 6 110", " 7 7 7 111", " 8 10 8 1000", " 9 11 9 1001", " 10 12 A 1010", " 11 13 B 1011", " 12 14 C 1100",

"  $13 \quad 15 \quad D \quad 1101$ ", "  $14 \quad 16$  E  $1110$ ", "  $15$   $17$  F  $1111$ ", "  $16$  20 10 10000", "  $17$  21 11 10001",

Подсказки

1. Существуют встроенные функции, такие как `bin(n)`, `hex(n)` и `oct(n)`. Запустите интерпретатор Python и проверьте, как они работают. 2. https://docs.python.org/3/library/string.html#formatstrings

### Задача 1.5.

У вас есть непустой набор s, и вы должны выполнить на нем заданные команды.

Доступные команды — `pop`, `remove n` и `discard n`. Используйте соответствующие методы структуры данных set (например, `your\_set.pop()`). Выясните, что они делают и в чем разница.

### Формат ввода

1. Список номеров для создания набора. Все элементы представляют собой неотрицательные целые числа, меньшие или равные 9. 2. Список строк. Каждая строка представляет собой команду pop, remove или discard, за которой следует соответствующее значение.

Выходной формат

Функция `process\_set` должна возвращать сумму элементов набора в одной строке.

Пример

 $\cdots$ питон process\_set(  $[1, 2, 3, 4, 5, 6, 7, 8, 9],$ 

"pop", "remove 9". "discard 9". "discard 8". "remove 7". "pop", "discard 6", "remove 5". "pop", "discard 5".  $\overline{1}$  $) == 4$ 

### Залача 1.6.

Вам будет предоставлено два списка (А и В) строк. Для каждой строки `sb` из списка В проверьте, есть ли она в списке А или нет. Создайте список позиций (индекс + 1) каждого вхождения `sb` в списке А. Если он не появляется, добавьте к списку -1. Выведите список таких списков (длина равна длине списка В).

## Пример

Список А содержит «а», «б», «а». Список В содержит «а», «с»

Первая строка в списке В, 'а', появляется на позициях 1 и 3 в списке А. Второе слово, 'с', не появляется в группе А, поэтому список соответствующих позиций будет [-1].

lists\_intersections(

['a', 'b', 'a'], # list A  $[a', 'c'],$ # list  $B$  $) == 1$  $#$  positions of the first string of list B  $[1, 3],$  $[-1]$ ,  $#$  positions of the second string of list B

### $\mathbf{I}$

Формат ввода

lists\_intersections принимает два списка строк.

Ограничения

 $1 \le$  длина каждой строки в списке А или В  $\le$  100

Выходной формат

Список списков целых чисел.

### Пример 2

lists\_intersections( ["a", "a", "b", "a", "b"]  $['a", "b", "c"]$  $) == 1$  $[1, 2, 4],$ # 'a' appeared 3 times in positions 1, 2 and 4.  $[3, 5]$ , # 'b' appeared 2 times in positions 3 and 5.  $[-1]$ , # there is no  $\infty$  in list A => -1.  $\overline{\phantom{a}}$ 

Подсказка: используйте `from collections import defaultdict`, чтобы импортировать структуру defaultdict.

# Задача 1.7.

Вам дана строка `S`. Ваша задача — выяснить, является ли `S` допустимым регулярным выражением или нет.

# Пример

Функция is\_valid\_regex принимает строку и должна возвращать логическое значение.

is valid regex(r".\*\+") == True is valid regex( $r''.*+''$ ) == False

## Задача 1.8.

Прочитайте четыре числа `а`, `b`, `c` и `d`, и вычислите результат  $a^b + c^d$ .

# Пример

big\_calc(9, 29, 7, 27) = 4710194409608608369201743232

Ограничения

 $1 \le a,b,c,d \le 1000$ 

Примечание. Этот результат больше, чем 2^63 - 1. Следовательно, он не поместился бы в переменную типа long long int в C++.

Задание 2. Это задание является продолжением задания №1. Необходимо реализовать на языке программирования Python 3 указанные ниже алгоритмы и программы. Разрешается использовать только стандартные библиотеки, если в подзадаче не указано иное. Для оценки выполнения заданий будут использованы тесты, проверяющие результат выполнения программы на заданных входных данных, а также провер яющих время исполнения. Задача считается выполненной только в том случае, если реализация прошла все тесты и время исполнения для каждого тесты не превысило заданный порог.

## Задача 2.1.

Реализовать генератор чисел Фибоначчи.

Пример работы

 $g = fib()$  $next(g) \# == 0$  $next(g) \# == 1$  $next(g) \# == 1$  $next(g) \# == 2$ …

# **Задача 2.2.**

### *Описание*

Реализовать генератор, который принимает на вход конечное число списков целых чисел, а возвращает сначала все четные элементы, а потом все нечетные элементы из всех списков.

# *Пример работы*

```
g = even\_odd([1,2,3], [4,5,6])next(g) \# == 2next(g) \# == 4next(g) \# == 6next(g) \# == 1next(g) \# == 3next(g) \# == 5next(g) # raises StopIteration
...
```
# *Примечание*

Наивное решение может не пройти по времени. Задачу можно эффективно решить при помощи:

- 1. https://docs.python.org/3/library/itertools.html#itertools.tee
- 2. https://docs.python.org/3/library/itertools.html#itertools.chain

# Залача 2.3.

### Описание

Реализовать функцию `counter`, которая первым параметром получает некоторый класс, а остальные параметры применяет для создания экземпляра этого класса.

Функция должна возвращать 4 отсортированных списка:

1. имена методов класса

1. имена полей класса

1. имена методов, которые появились в экземпляре (т. е. в классе их не было, а при создании экземпляра они появились)

1. имена полей, которые появились в экземпляре (под «полями» имеются в виду не-callable() атрибуты).

```
Пример работы
class C:
  x, y, z = 1, 3, 5def X(self): return self.x
  def Y(self): return self.y
  def\_init (self, dx, dy, dz):
    self.x = dxself.Y = dyself Z = dzcm, cf, om, of = counter(C, 6, 7, 8)
# cm == [X, Y]# cf = [x, y, z]# om == []
# of == [Y Z]
```
### Залача 2.4.

Описание

Написать класс С, экземпляры которого:

1. можно создать из чего угодно (в т. ч. из ничего)

2. можно индексировать по любому значению (возвращается объект, который использовался в качестве индекса)

3. позволяют выполнить присваивание и удаление элементов по индексу (эта операция не делает ничего)

4. содержат любое поле (возвращается имя этого поля)

5. позволяют присваивать и удалять поля (эта операция не делает ничего)

6. итерируемы (последовательность всегда пуста)

7. в виде строки представляются как "С"

Входные данные

 $M, N = C(1, 2, 3, 4)$  $print(M, N)$  # "C C"  $M[13] = N.abc = 37$ print(M[13], N.abc)  $\#$  13 abc  $print(*list(C("ABCBA")))$  # prints empty string del M["QQ"], N[6:10], M[...], N. print(M.adhd,  $N[-2])$  # adhd -2

### Залача 2.5.

#### *<u>Описание</u>*

Реализовать класс StringMinus, который бы полностью воспроизводил поведение встроенного класса str, но дополнительно поддержи вал бы операцию вычитания строк.

Вычитание работает по следующему правилу: уменьшаемое просматривается посимвольно, если текущий символ присутствует в вычитаемом, то он однократно удаляется из обеих строк.

## Пример работы

StringMinus("qwertyerty") - StringMinus("ttttr") == "qweyery" # True

# Залача 2.6.

*<u>Описание</u>* 

Написать параметрический декоратор `МуРу`, который принимает первым аргументом последовательность типов (`args types`), а вто рым тип результата работы функции (`res\_type`). Он должен бросать исключение ТуреЕггог при вызове функции со следующим сообщением:

- "Туре of argument Homep is not Тип", если не совпадает тип позиционного параметра функции и соответствующий ему по порядку тип в args types

- "Туре of argument Имя is not Тип", если не совпадает тип именного параметра функции и соответствующий ему тип в arg s\_types. Типы именованных параметров перечислены в конце args\_types в порядке их описания в сигнатуре декорируемой функции.

- "Type of result is not Тип", если тип возвращённого функцией значения не совпадает с res type

- "Function Функция must have Число arguments", если количество переданных функции параметров (включая переданные по умолчанию) не соответствует длине args types

Сначала проверяются параметры в порядке описания в функции, затем вызывается функция, после чего проверяется результат. Исключение возникает при первом несовпадении типа.

# Примечание

Кратко про \*args, \*\*kwargs и декораторы: https://www.ritchieng.com/python/decorators-kwargs-args/

Параметрический декоратор отличается от обычного тем, что принимает аргументы и возвращает декоратор (то есть функцию). Получается своего рода конструктор декораторов.

Пример параметрического декоратора:

```
def times(times):
  def inner(func):
    def newfunc(*args):
       return [func(*args) for i in range(times)]return newfunc
  return inner
```
 $@times(5)$  $def$  say\_hi(): return "hi"

print(\*say hi()) # print hi 5 times

Задание 3. В данном задании необходимо реализовать на языке Python 3 модуль для работы со скалярами. Вам будет предоставлен шаблон проекта, в котором уже реализована структура модуля, а также приложены тесты для данного задания. Разрешается использовать только те библиотеки, который уже используются в представленном шаблоне. Оценка за задание соответствует числу успешно выполняющихся тестов. Вы можете самостоятельно проверить себя используя приложенные тесты, но их исправление запрещено. Исключение составляют части задания, в которых явно указано, что необходимо исправить тот или иной тест.

### Залача 3.1.

Реализуйте следующий набор операторов:

```
operators.mul(x, y)f(x,y)=x*yoperators.id(x)f(x)=x
```
operators.eq $(x, y)$  $f(x)=1.0$  if x is equal to y else 0.0

```
operators.neg(x)f(x) = -x
```
operators.add $(x, y)$  $f(x,y)=x+y$ 

**operators.max** $(x, y)$  $f(x)=x$  if x is greater than y else y

**operators.lt** $(x, y)$  $f(x)=1.0$  if x is less than y else 0.0

**operators.sigmoid(***x***)** (See [https://en.wikipedia.org/wiki/Sigmoid\\_function](https://en.wikipedia.org/wiki/Sigmoid_function) .)

Calculate as

$$
f(x) = \frac{1.0}{(1.0 + e^{-x})}
$$
 if x >=0 else  $\frac{e^x}{(1.0 + e^x)}$ 

for stability.

Parameters: x (float) -- input sigmoid value **Returns:** Return type: float

**operators.relu(***x***)**  $f(x)=x$  if x is greater than 0, else 0

(See [https://en.wikipedia.org/wiki/Rectifier\\_\(neural\\_networks\)](https://en.wikipedia.org/wiki/Rectifier_(neural_networks)) .)

# **Parameters**

x (*float*) -- input

### **Returns**

relu value

**Return type**

float

**operators.inv(***x***)**  $f(x)=1/x$ 

**operators.inv\_back(***x***,** *d***)** If  $f(x)=1/x$  compute  $d*f'(x)$ 

**operators.relu\_back(***x***,** *d***)** If f=relu compute  $d*f'(x)$ 

**operators.log\_back(***x***,** *d***)** If f=log as above, compute  $d*f'(x)$ 

# **Задача 3.2.**

Реализуйте следующие функции:

# **operators.map(***fn***)**

Higher-order map.

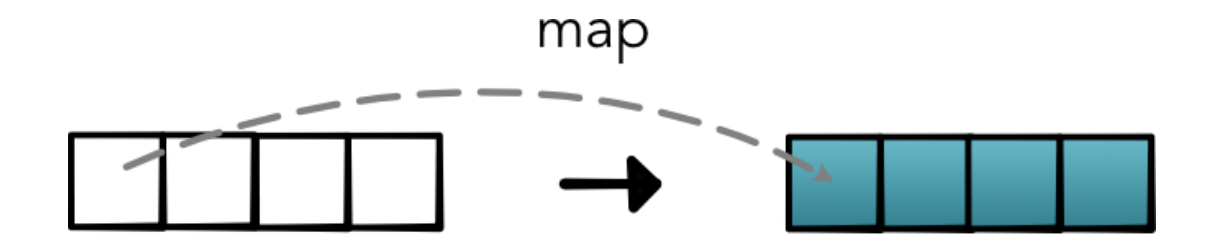

See [https://en.wikipedia.org/wiki/Map\\_\(higher-order\\_function\)](https://en.wikipedia.org/wiki/Map_(higher-order_function))

# **Parameters**

fn (*one-arg function*) -- Function from one value to one value.

# **Returns**

A function that takes a list, applies fn to each element, and returns a new list

# **Return type**

function

# **operators.negList(***ls***)**

Use **map()** and **neg()** to negate each element in ls

# **operators.zipWith(***fn***)**

Higher-order zipwith (or map2).

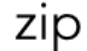

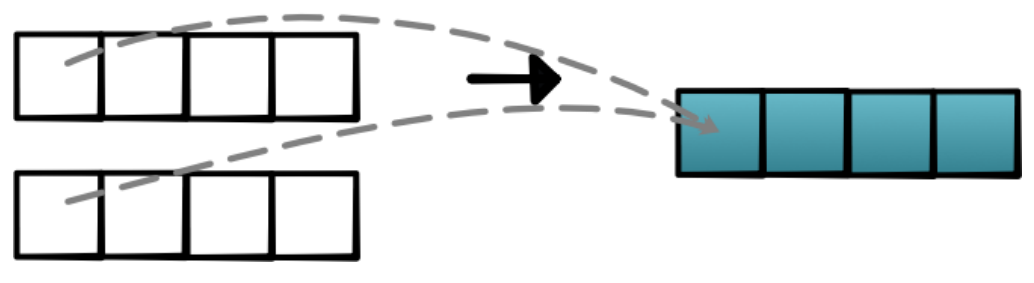

See [https://en.wikipedia.org/wiki/Map\\_\(higher-order\\_function\)](https://en.wikipedia.org/wiki/Map_(higher-order_function))

# **Parameters**

fn (*two-arg function*) -- combine two values

# **Returns**

takes two equally sized lists ls1 and ls2, produce a new list by applying  $f(x, y)$  on each pair of elements.

# **Return type**

function

## **operators.addLists(***ls1***,** *ls2***)**

Add the elements of ls1 and ls2 using **zipWith()** and **add()**

# **operators.reduce(***fn***,** *start***)**

Higher-order reduce.

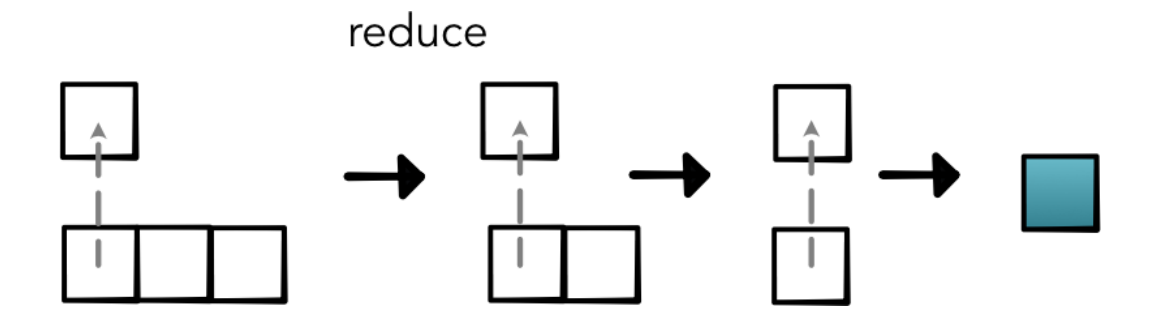

### **Parameters**

- fn (*two-arg function*) -- combine two values
- start (*float*) -- start value x0

### **Returns**

function that takes a list ls of elements  $x1...xn$  and computes the reduction  $fn(x3, fn(x2, fn(x1, x0)))$ 

### **Return type**

function

# **operators.sum(***ls***)**

Sum up a list using **reduce()** and **add()**.

# **operators.prod(***ls***)**

Product of a list using **reduce()** and **mul()**.

Задание 4. В данном задании необходимо реализовать на языке Python 3 модуль для автоматического дифференцирования. Вам будет предоставлен шаблон проекта, в котором уже реализована структура модуля, а также приложены тесты для данного задания. Разреша ется использовать только те библиотеки, который уже используются в представленном шаблоне. Оценка за задание соответствует числу успешно выполняющихся тестов. Вы можете самостоятельно проверить себя используя приложенные тесты, но их исправление запрещено. Искл ючение составляют части задания, в которых явно указано, что необходимо исправить тот или иной тест.

# Залание 4.1.

Реализуйте функцию для численного дифференцирования функции, которая принимает на вход функцию, п аргументов этой функции, номер аргумента, по которому производить дифференцирование, а также значение параметра epsilon.

# scalar.central difference(f, \*vals,  $arg=0$ , epsilon=1e-06)

- **Parameters:** f -- arbitrary function from n-scalar args to one value
	- \*vals (list of floats) -- n-float values  $x_0 \ldots x_{n-1}$
	- arg  $(int)$  -- the number  $i$  of the arg to compute the derivative
	- epsilon (float) -- a small constant
- An approximation of  $f'_i(x_0, \ldots, x_{n-1})$ **Returns:**

**Return type: float** 

## Залание 4.2.

В представленном шаблоне есть класс Scalar. Необходимо реализовать недостающие forward и backward шаги для всех математических операций, которые есть в этом классе в виде методов:

scalar.Mul.forward $(ctx, a, b)$ scalar.Inv.forward $(ctx, a)$ scalar.Neg.forward $(ctx, a)$ scalar.Sigmoid.forward $(ctx, a)$ scalar.ReLU.forward $(ctx, a)$ scalar.Exp.forward $(ctx, a)$ 

scalar.LT.forward $(ctx, a, b)$ **scalar.EQ.forward(***ctx***,** *a***,** *b***[\)fj](https://minitorch.github.io/module1.html#minitorch.scalar.EQ.forward)**

**scalar.Mul.backward(***ctx***,** *d\_output***) scalar.Inv.backward(***ctx***,** *d\_output***) scalar.Neg.backward(***ctx***,** *d\_output***) scalar.Sigmoid.backward(***ctx***,** *d\_output***) scalar.ReLU.backward(***ctx***,** *d\_output***) scalar.Exp.backward(***ctx***,** *d\_output***)**

Также необходимо реализовать следующие операторы сравнения и функции:

**Scalar. lt (***self***,** *b***) Scalar. gt (***self***,** *b***) Scalar. sub (***self***,** *b***) Scalar. neg (***self***) Scalar. add (***self***,** *b***) Scalar.log(***self***) Scalar.exp(***self***) Scalar.sigmoid(***self***) Scalar.relu(***self***)**

**Задание 4.3.**

Реализуйте функцию для дифференцирования сложной функции (цепное правило, chain rule).

**FunctionBase.chain\_rule(***ctx***,** *inputs***,** *d\_output***)**

- **Parameters: ctx (Context) -- The context from running forward** 
	- inputs (list of args) -- The args that were passed to FunctionBase.apply()  $(e.a, x, v)$
	- **d** output (number) -- The *d* output value in the chain rule.

A list of non-constant variables with their derivatives (see is constant **Returns:** to remove unneeded variables)

Return type: list of (Variable, number)

### **Задание 4.4.**

Реализуйте метод обратного распространения ошибки. Он не должен ничего возвращать — результат должен суммироваться в атрибуте *accumulate\_derivative* для каждого листа (переменной) в графе вычисления.

### **backpropagate(***variable***,** *deriv***)**

Parameters: • variable (Variable) -- The right-most variable

• deriv (number) -- Its derivative that we want to propagate backward to the leaves.

**Задание 5.** В данном задании необходимо реализовать на языке Python 3 модуль для работы с тензорами. Вам будет предоставлен шаблон проекта, в котором уже реализована структура модуля, а также приложены тесты для данного задания. Разрешается использовать только те библиотеки, который уже используются в представленном шаблоне. Оценка за задание соответствует числу успешно выполняющихся те стов. Вы можете самостоятельно проверить себя используя приложенные тесты, но их исправление запрещено. Исключение составляют части задания, в которых явно указано, что необходимо исправить тот или иной тест.

**Задача 5.1.** Реализуйте функции индексации тензоров, а также функцию для изменения размерности.

#### **index\_to\_position(***index***,** *strides***)**

Converts a multidimensional tensor index into a single-dimensional position in storage based on strides.

- **Parameters:** index (array-like) -- index tuple of ints
	- strides (array-like) -- tensor strides
- position in storage **Returns:**
- **Return type: int**

### **index\_to\_position(***index***,** *strides***)**

Converts a multidimensional tensor index into a single-dimensional position in storage based on strides.

- **Parameters: ordinal (int) -- ordinal position to convert.** 
	- $\bullet$  shape (tuple) -- tensor shape.
	- out\_index (array) -- the index corresponding to position.

Fills in out index. **Returns:** 

**Return type: None** 

## **TensorData.permute(***self***,** *\*order***)**

Permute the dimensions of the tensor. **Parameters:** order (list) -- a permutation of the dimensions

**Returns:** a new TensorData with the same storage and a new dimension order.

Return type: TensorData

## **Задача 5.2.**

Реализуйте функции для бродкастинга тензоров:

**shape\_broadcast(***shape1***,** *shape2***)**

Broadcast two shapes to create a new union shape.

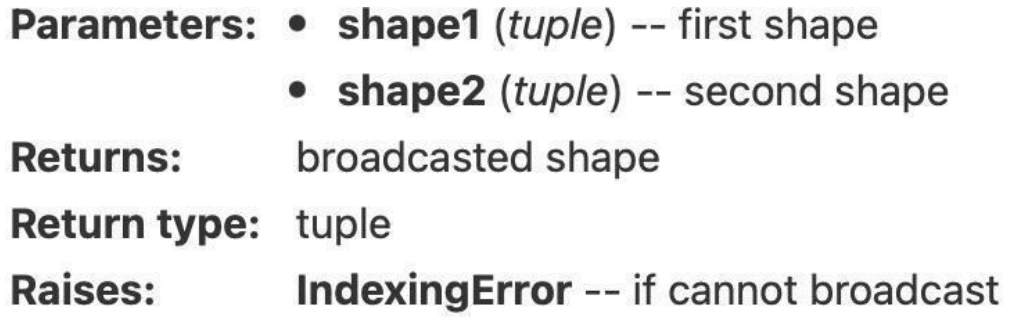

### **broadcast\_index(***big\_index***,** *big\_shape***,** *shape***,** *out\_index***)**

Convert a big\_index into big\_shape to a smaller out\_index into shape following broadcasting rules. In this case it may be larger or with more dimensions than the shape given. Additional dimensions may need to be mapped to 0 or removed.

- Parameters: big\_index (array-like) -- multidimensional index of bigger tensor
	- big\_shape (array-like) -- tensor shape of bigger tensor
	- shape (array-like) -- tensor shape of smaller tensor
	- out\_index (array-like) -- multidimensional index of smaller tensor
- Fills in out index. **Returns:**

Return type: None

**Задание 5.3.**

Реализуйте функции map, zip и reduce для тензоров.

**tensor\_map(***fn***)**

#### **Parameters**

- fn -- function mappings floats-to-floats to apply.
- out (*array*) -- storage for out tensor.
- out\_shape (*array* ) -- shape for out tensor.
- out\_strides (*array* ) -- strides for out tensor.
- out\_size (*array*) -- size for out tensor.
- in\_storage (*array* ) -- storage for in tensor.
- in\_shape (*array* ) -- shape for in tensor.
- in\_strides (*array* ) -- strides for in tensor.

### **Returns**

Fills in out

**Return type**

None

**tensor\_zip(***fn* **)**

## **Parameters**

- fn -- function mappings two floats to float to apply.
- out (*array*) -- storage for out tensor.
- out\_shape (*array*) -- shape for out tensor.
- out\_strides (*array*) -- strides for out tensor.
- out size (*array*) -- size for out tensor.
- a\_storage (*array*) -- storage for a tensor.
- a\_shape (*array*) -- shape for a tensor.
- a\_strides (*array*) -- strides for a tensor.
- b\_storage (*array*) -- storage for b tensor.
- b\_shape (*array*) -- shape for b tensor.
- b strides (*array*) -- strides for b tensor.

### **Returns**

Fills in out

**Return type**

### None

#### **tensor\_reduce(***fn* **)**

#### **Parameters**

- fn -- reduction function maps two floats to float.
- out (*array*) -- storage for out tensor.
- out shape (*array*) -- shape for out tensor.
- out strides (*array*) -- strides for out tensor.
- out size (*array*) -- size for out tensor.
- a\_storage (*array*) -- storage for a tensor.
- a shape (*array*) -- shape for a tensor.
- a\_strides (*array*) -- strides for a tensor.
- reduce\_dim (*int*) -- dimension to reduce out

### **Returns**

Fills in out

#### **Return type**

None

# **Задание 5.4.**

Реализуйте в модуле TensorFunctions операции для тензоров (forward и backward шаги).

**TensorFunctions.Mul.forward(***ctx***,**  *a***,**  *b* **) TensorFunctions.Sigmoid.forward(***ctx***,**  *a* **) TensorFunctions.ReLU.forward(***ctx***,**  *a* **) TensorFunctions.Log.forward(***ctx***,**  *a* **) TensorFunctions.Exp.forward(***ctx***,**  *a* **) TensorFunctions.LT.forward(***ctx***,**  *a***,**  *b* **) TensorFunctions.EQ.forward(***ctx***,**  *a***,**  *b* **) TensorFunctions.Permute.forward (***ctx* **,** *a* **,** *order* **)**

**TensorFunctions.Mul.backward(***ctx***,** *grad\_output* **) TensorFunctions.Sigmoid.backward(***ctx* **,** *grad\_output* **) TensorFunctions.ReLU.backward(***ctx* **,** *grad\_output* **)** **TensorFunctions.Log.backward(***ctx***,** *grad\_output***) TensorFunctions.Exp.backward(***ctx***,** *grad\_output***) TensorFunctions.LT.backward(***ctx***,** *grad\_output***) TensorFunctions.EQ.backward(***ctx***,** *grad\_output***) TensorFunctions.Permute.backward(***ctx***,** *grad\_output***)**

**Задача 6.** В рамках данного задания вам предстоит написать нейросеть для бинарной классификации изображений — настоящих и поддельных. Это задание выполняется на платформе Kaggle в виде соревнования. Пригласительная ссылка на указанный ресурс будет выслан а каждому студенту. Перейдя по ней, вы получите доступ к набору данных для обучения. Во вкладке overview можно найти дополнительные све дения. Также будет приложено базовое решение данной задачи. Вы можете использовать базовое решение как основу для своего, улу чшая его и повышая качество распознавания. Для обучения моделей можно воспользоваться либо своими собственными вычислительными рес урсами, либо ресурсами, которые бесплатно предоставляет платформа Kaggle (для этого необходимо дополнительно подтвердить свою у четную запись в настройках). Критерий оценивания — значение метрики ROC AUC на тестовом наборе данных. Кроме того, будет проведена проверка каждого решения на предмет плагиата. В случае обнаружения значительного заимствования чужого кода, задание засчита но не будет.

6.2. Типовые контрольные задания или иные материалы для проведения промежуточной аттестации по дисциплине, критерии и шкалы оценивания

#### **Список вопросов для экзамена.**

- 1. Вектор, скалярное и векторное произведение, линейная оболочка.
- 2. Матрица, определитель и след матрицы, норма.
- 3. Алгоритмы умножение матриц, нахождение определителя и обратной матрицы, спектральное и сингулярное разложений матриц, метод главных компонент.
- 4. Дискретные и непрерывные случайные величины, частота распределения, функции вероятности и плотности вероятности.
- 5. Маргинальное распределение вероятности, условная вероятность, цепное правило, формула Байеса.
- 6. Мода, медиана, математическое ожидание, дисперсия, ковариация, корреляция, матрица ковариации.
- 7. Распределения Бернулли, категориальное, нормальное, Лапласа, Дирака, эмпирическое, комбинации распределений.
- 8. Собственная информация, понятие ната, энтропия Шеннона, расхождение Кульбака-Лейблера, перекрестная энтропия.
- 9. Производные разных порядков, поиск максимумов и минимумов функции, производные по направлению, градиент, матрица Гессе, функция Лагранжа, разложение функции в ряд Тейлора.
- 10. Методы градиентного спуска, Каруша-Куна-Таккера, наименьших квадратов.

11. Алгоритмы обучения. Переобучение и недообучение. Гипперпараметры и контрольные наборы. Оценки, смещения, дисперсия.

- 12. Оценка максимального правдоподобия. Байсовская статистика.
- 13. Алгоритмы обучения с учителем. Алгоритмы обучения без учителя. Стохастический градиентный спуск.
- 14. ИНС прямого распространения, сверточные сети, рекуррентные сети, автоэнкодеры.
- 15. ГНС для обработки изображений, звука и видеоряда.
- 16. ГНС для обработки текстовых данных.
- 17. Базовые принципы создания атакующих примеров.
- 18. Порождающие модели.
- 19. Методы генерации вредоносных искажений.
- 20. Оценка устойчивости моделей МО к внешним воздействиям.
- 21. Повышение робастности моделей МО.

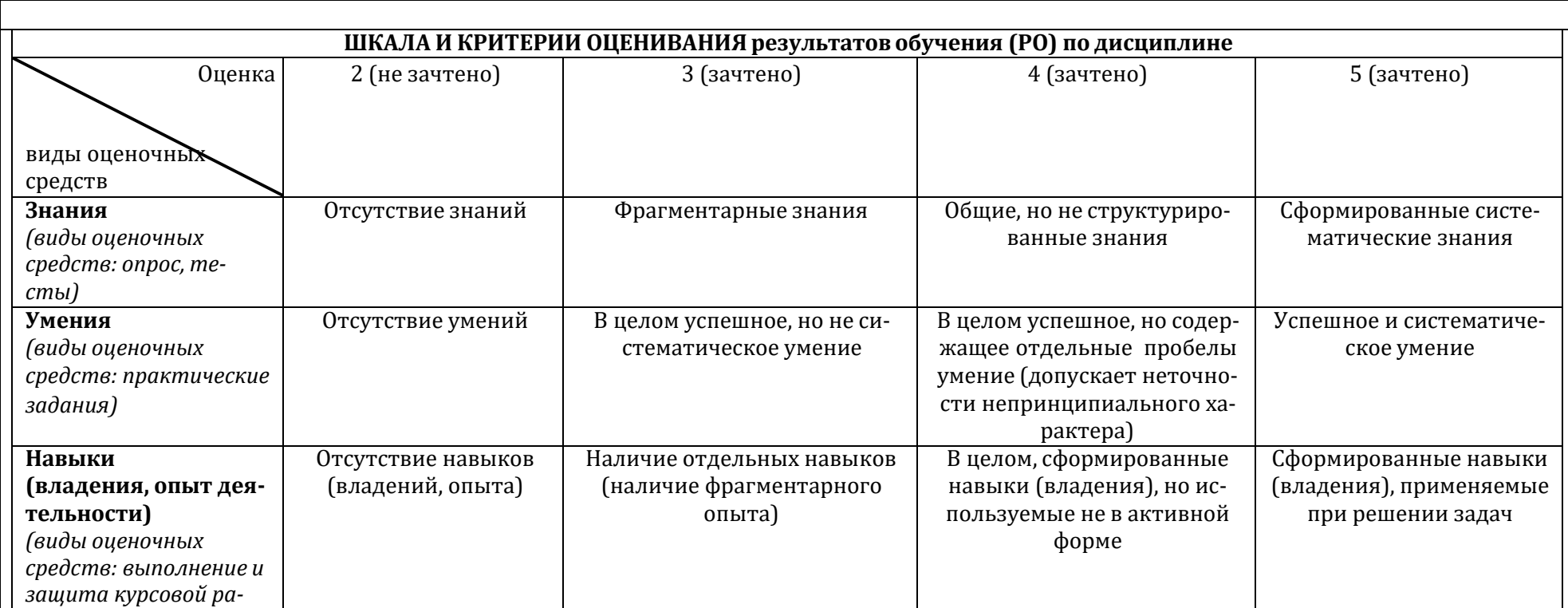

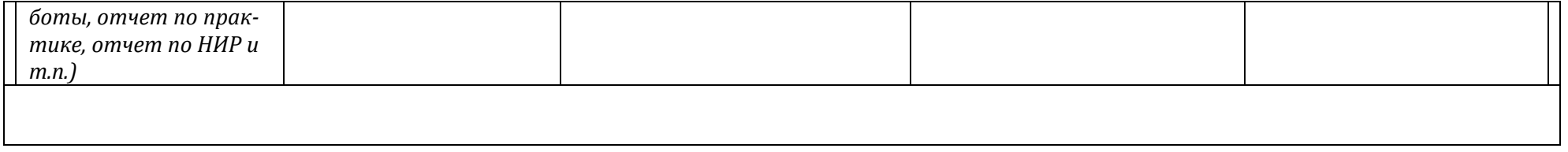

### **Методические материалы для проведения процедур оценивания результатов обучения**

#### **Особенности организации процесса обучения**

Для эффективного освоения курса рекомендуется перед каждым занятие привести в порядок конспекты лекций. После каждого занятия рекомендуется найти и прочитать дополнительную литературу по теме лекции и прочитать свои конспекты.

#### **Система контроля и оценивания**

За каждую домашнюю выставляются баллы (максимум 40 баллов). Пусть M – максимальное число баллов, которое может набрать студент. В конце семестра баллы конвертируются в оценку O1 следующим образом:

меньше M/2 баллов: O1=2;

больше или равно M/2 баллов, но меньше 2M/3: O1=3;

больше или равно 2M/3 баллов, но меньше 5M/6: O1=4;

больше или равно 5M/6 баллов: O1=5.

На экзамене оценка О1 является стартовой. Окончательная оценка определяется исходя из оценки устного ответа студента, при этом она не может отличаться от стартовой оценки более чем на 1 балл.

### **Структура и график контрольных мероприятий**

Устная сдача домашних заданий в конце каждой недели, устный экзамен в конце каждого семестра.

Основная литература:

#### **Основная литература**

- 1. Бенджио Иошуа, Гудфеллоу Ян, Курвилль Аарон, «Глубокое обучение», ДМК Пресс, 2017.
- 2. Katy Warr, « Strengthening Deep Neural Networks», O'Reilly Media, 2019.
- 3. Jerry Zheng Li, «Principled Approaches to Robust Machine Learning and Beyond», MIT, 2018.

Дополнительная литература:

- 1. Stephen Boyd, Lieven Vandenberghe, «Introduction to Applied Linear Algebra», Cambridge University Press, 2018.
- 2. Garrett Thomas, «Mathematics for Machine Learning», University of California, Berkeley, 2018.
- 3. PyTorch, https://pytorch.org.
- 4. TensorFlow, https:[//www.tensorflow.org.](http://www.tensorflow.org/)
- 7.2.Перечень лицензионного программного обеспечения, в том числе отечественного производстваПри реализации дисциплины может быть использовано следующее программное обеспечение:
- 1. Программное обеспечение для подготовки слайдов лекций MS PowerPoint
- 2. Программное обеспечение для создания и просмотра pdf-документов Adobe Reader
- 3. Издательская система LaTeX.
- 7.3. Перечень профессиональных баз данных и информационных справочных систем
	- 1. [http://www.edu.ru](http://www.edu.ru/) портал Министерства образования и науки РФ
	- 2. [http://www.ict.edu.ru](http://www.ict.edu.ru/) система федеральных образовательных порталов «ИКТ в образовании»
	- 3. [http://www.openet.ru](http://www.openet.ru/) Российский портал открытого образования
	- 4. [http://www.mon.gov.ru](http://www.mon.gov.ru/) Министерство образования и науки Российской Федерации
	- 5. [http://www.fasi.gov.ru](http://www.fasi.gov.ru/) Федеральное агентство по науке и инновациям
- 7.4. Перечень ресурсов информационно-телекоммуникационной сети «Интернет»
	- 1. Math-Net.Ru [Электронный ресурс] : общероссийский математический портал / Математический институт им. В. А. Стеклова РАН ; Российская академия наук, Отделение математических наук. - М. : [б. и.], 2010. - Загл. с титул. экрана. - Б. ц. URL: [http://www.mathnet.ru](http://www.mathnet.ru/)
	- 2. Университетская библиотека Online [Электронный ресурс] : электронная библиотечная система / ООО "Директ-Медиа". М. : [б. и.], 2001. - Загл. с титул. экрана. - Б. ц. URL: [www.biblioclub.ru](http://www.biblioclub.ru/)
	- 3. Универсальные базы данных East View [Электронный ресурс] : информационный ресурс / East View Information Services. М. : [б. и.], 2012. - Загл. с титул. экрана. - Б. ц.

URL: [www.ebiblioteka.ru](http://www.ebiblioteka.ru/)

4. Научная электронная библиотека eLIBRARY.RU [Электронный ресурс] : информационный портал / ООО "РУНЭБ" ; Санкт-Петербургский государственный университет. - М. : [б. и.], 2005. - Загл. с титул. экрана. - Б. ц.

URL: [www.eLibrary.ru](http://www.elibrary.ru/)

7.5. Описание материально-технического обеспечения.

Факультет ВМК, ответственный за реализацию данной Программы, располагает соответствующей материально -технической базой, включая современную вычислительную технику, объединенную в локальную вычислительную сеть, имеющую выход в Интернет. Используются специализированные компьютерные классы, оснащенные современным оборудованием. Материальная база факультета соответствует действующим санитарно-техническим нормам и обеспечивает проведение всех видов занятий (лабораторной, практической, дисциплинарной и междисциплинарной подготовки) и научно-исследовательской работы обучающихся, предусмотренных учебным планом.

- 8. Соответствие результатов обучения по данному элементу ОПОП результатам освоения ОПОП указано в Общей характеристике ОПОП.
- 9. Разработчик (разработчики) программы.

Строева Екатерина Николаевна, Малоян Нарек Гагикович, Саада Даниель Фирасович, Ильюшин Евгений Альбинович, Намиот Дмитрий Ев геньевич.

10. Язык преподавания - русский.